## 2024/04/29 05:47 1/1 Further Options Developed

## **Further Options Developed**

When assigning crew, in the Assign Flight Crew pop-up is is now possible to select **All Bases**. Generally, the crew listed in the pop-up are the ones available in the base and the default base will reflect the airport of departure of the particular flight to which we are trying to assign the crew. If there are no crew based in that airport All Bases will appear, which means that all crew available for assigning from all bases will be listed.

From: <https://wiki.leonsoftware.com/>- **Leonsoftware Wiki**

Permanent link: **<https://wiki.leonsoftware.com/updates/crew-panel-further-options-developed?rev=1557738435>**

Last update: **2019/05/13 09:07**

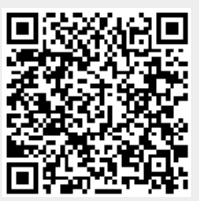